# **Auf einen Blick**

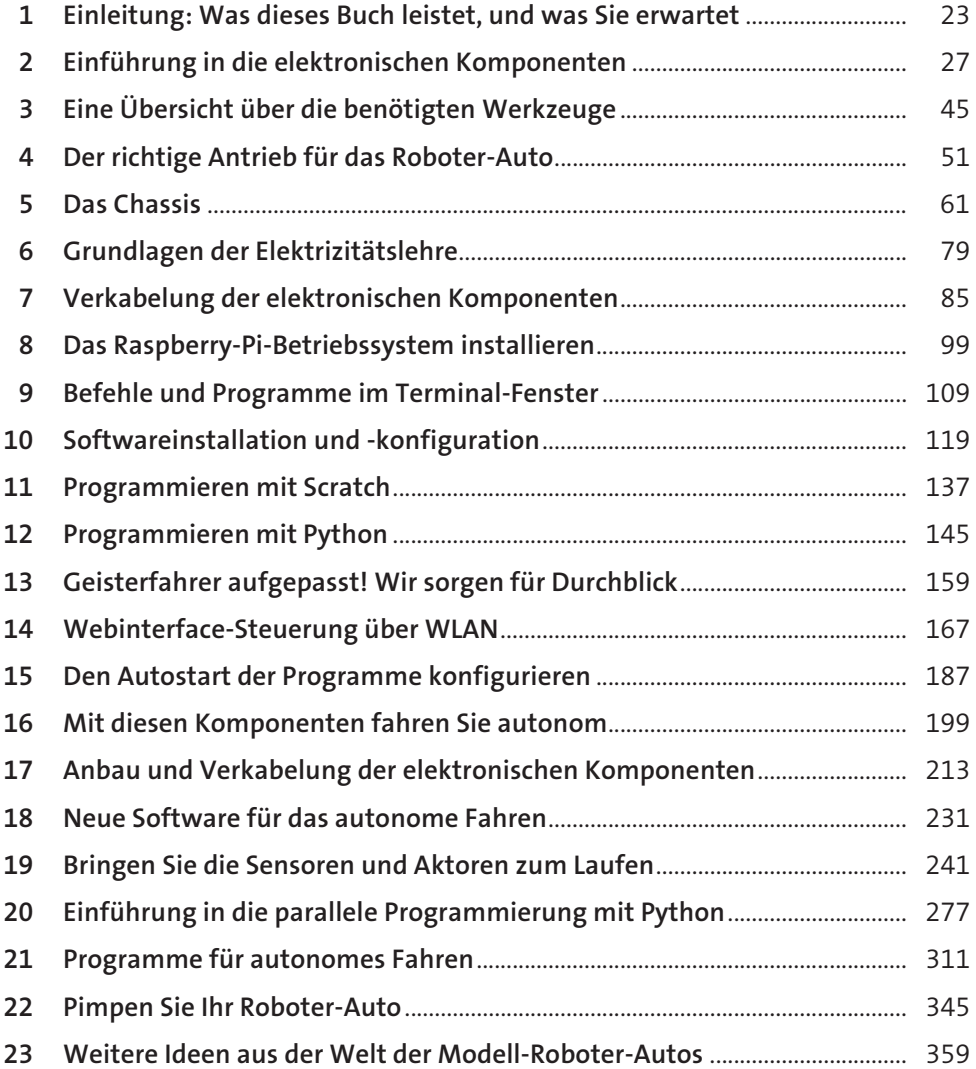

# Inhalt

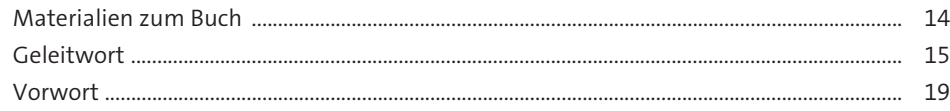

#### Einleitung: Was dieses Buch leistet, und was Sie erwartet 23  $\overline{\mathbf{1}}$

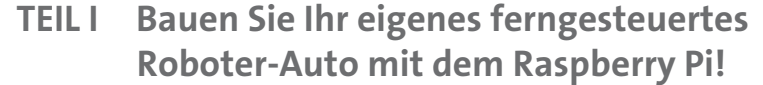

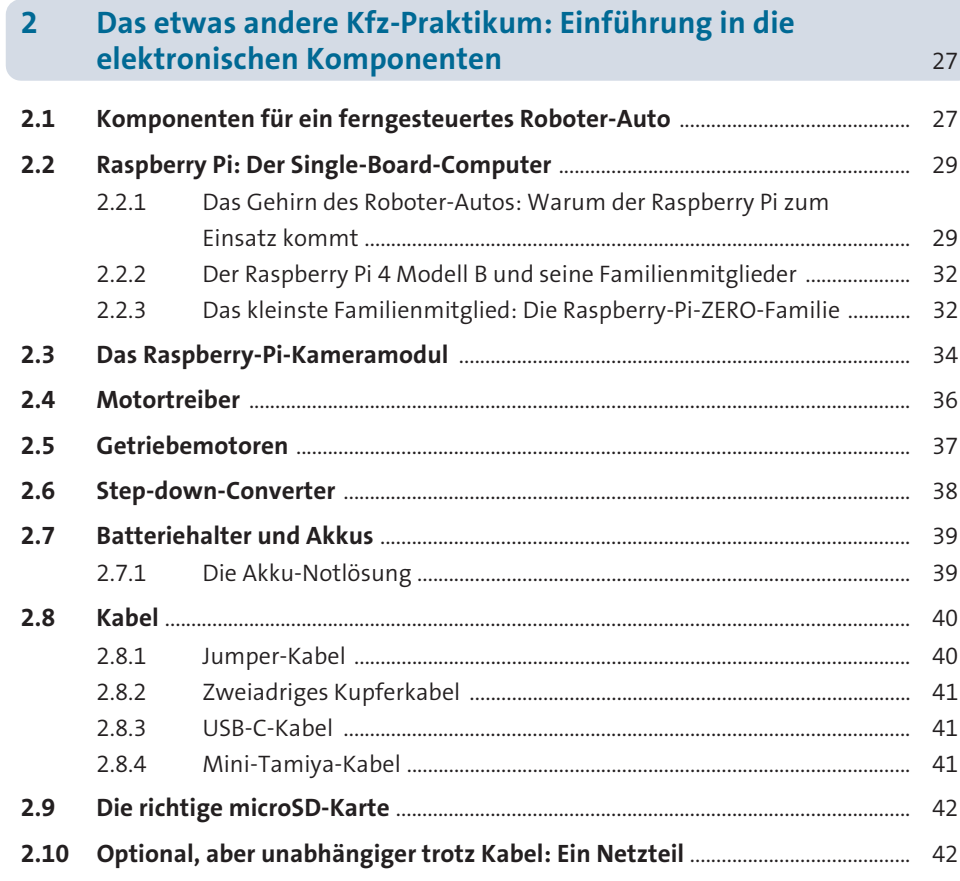

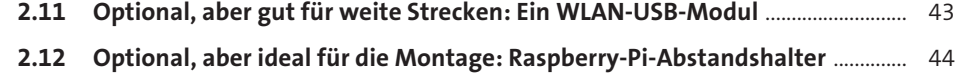

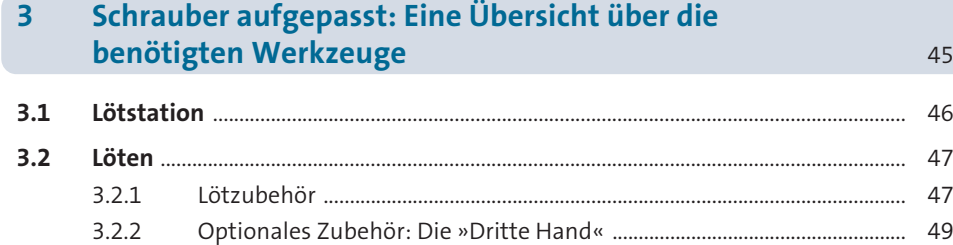

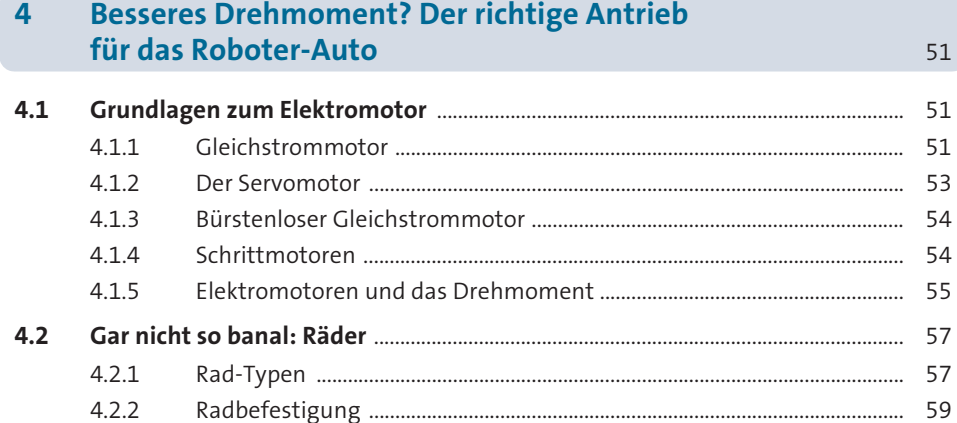

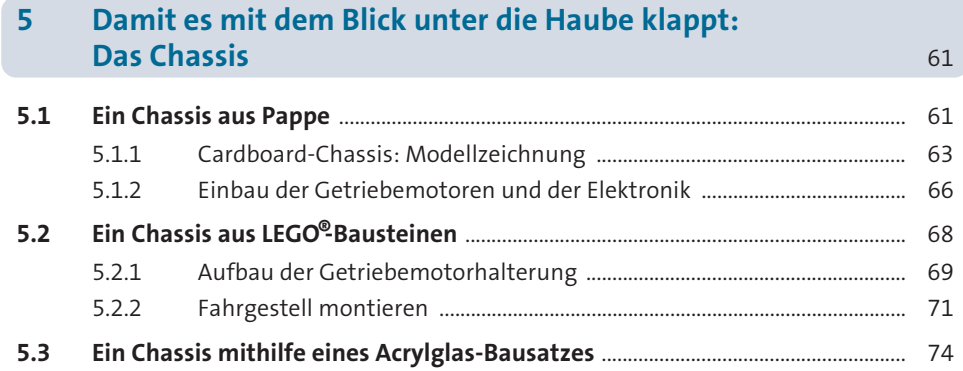

## **6 Benzin war gestern: Grundlagen der Elektrizitätslehre** 79

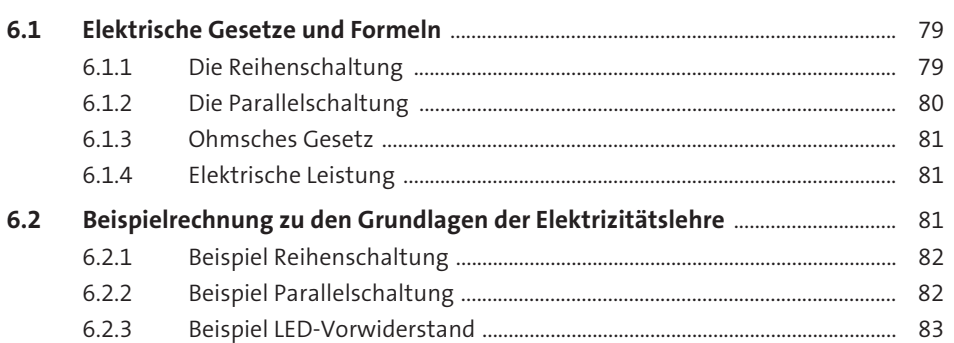

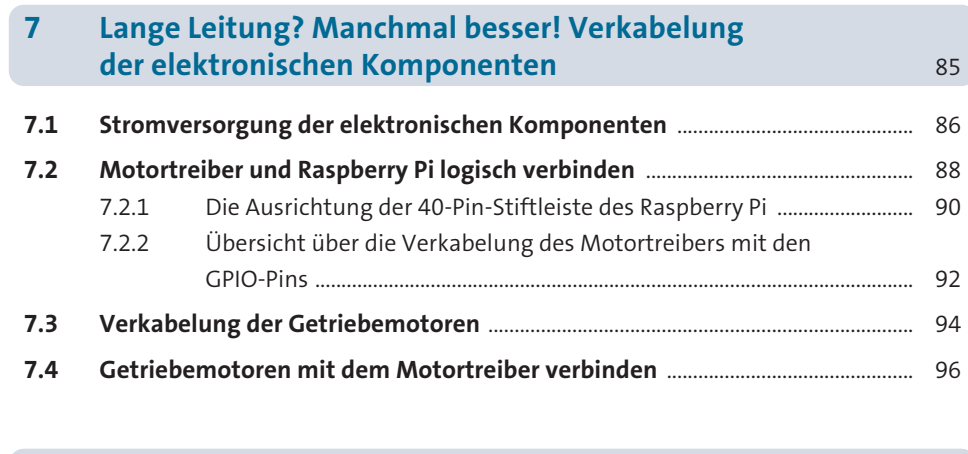

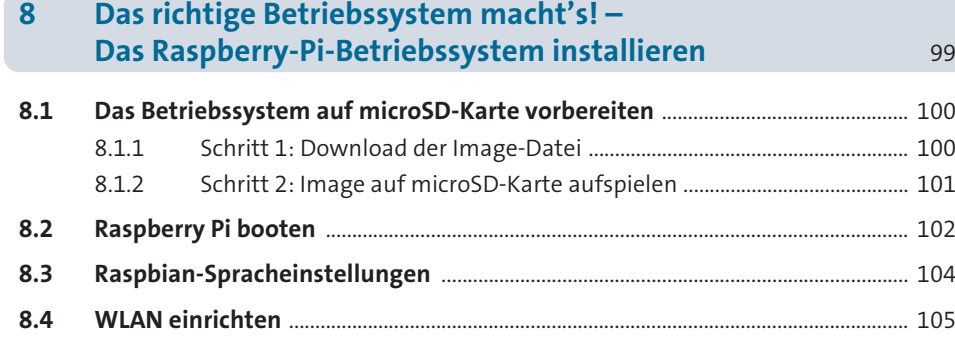

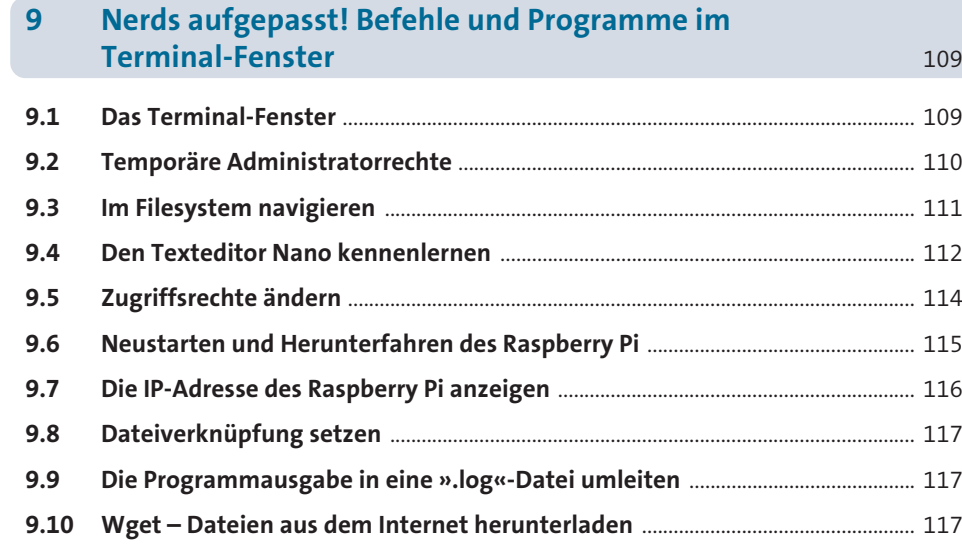

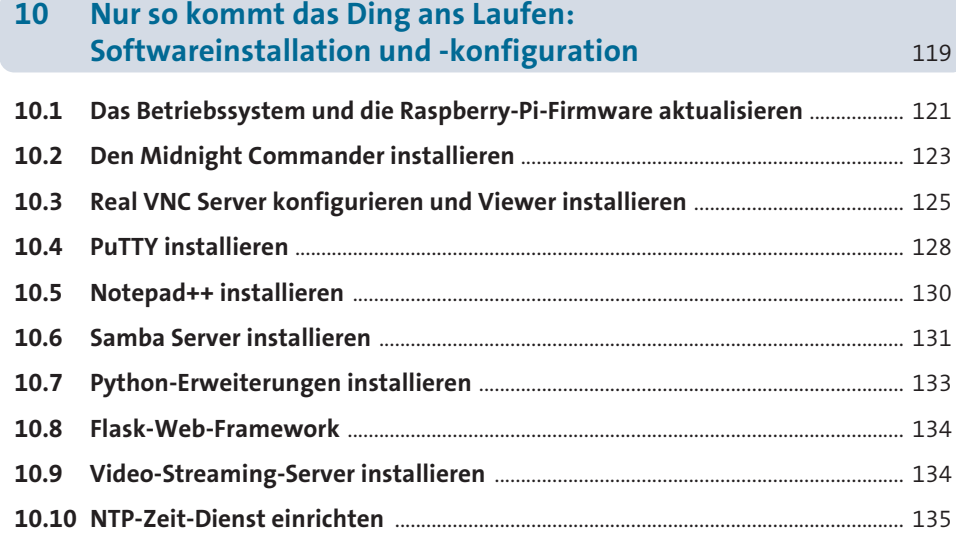

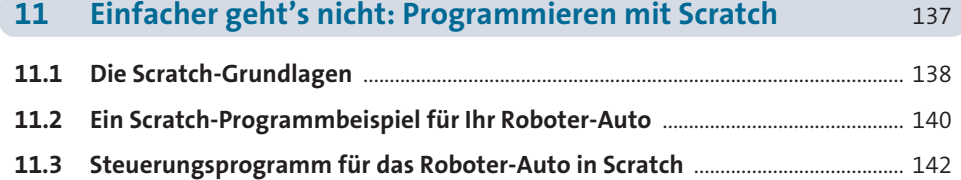

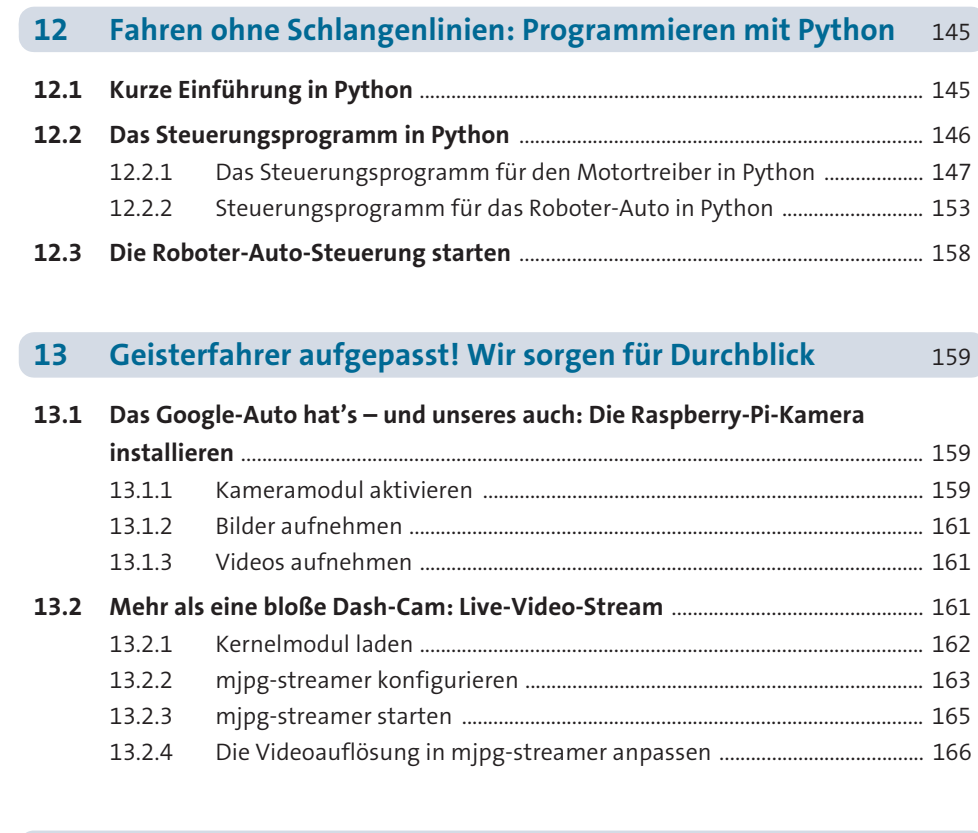

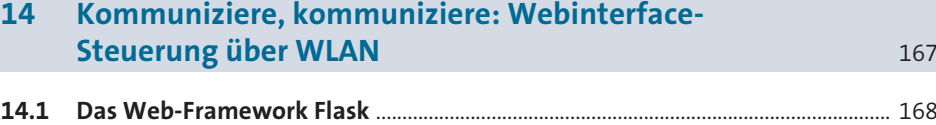

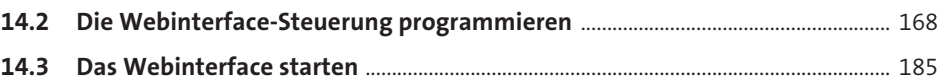

## 187 **15 Start-Automatik: Den Autostart der Programme konfigurieren 187 auch der Schwarzen der Schwarzen 187 auch der Schwarzen im Der Schwarzen 187 auch der Schwarzen im Der Schwarzen im Der Schwarzen im Der Schwarzen im Der Schwarzen im Der Schwarzen im Der Schwarzen im De**

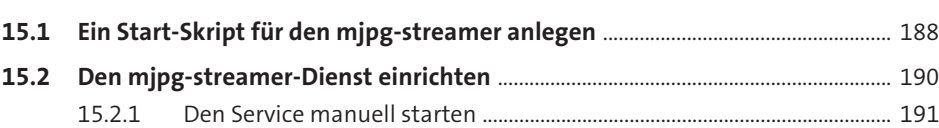

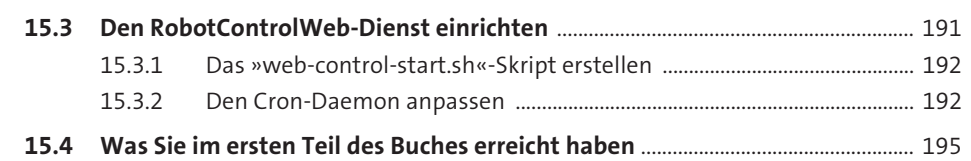

## **TEIL II Hände weg vom Steuer: Lassen Sie Ihr Roboter-Auto autonom fahren**

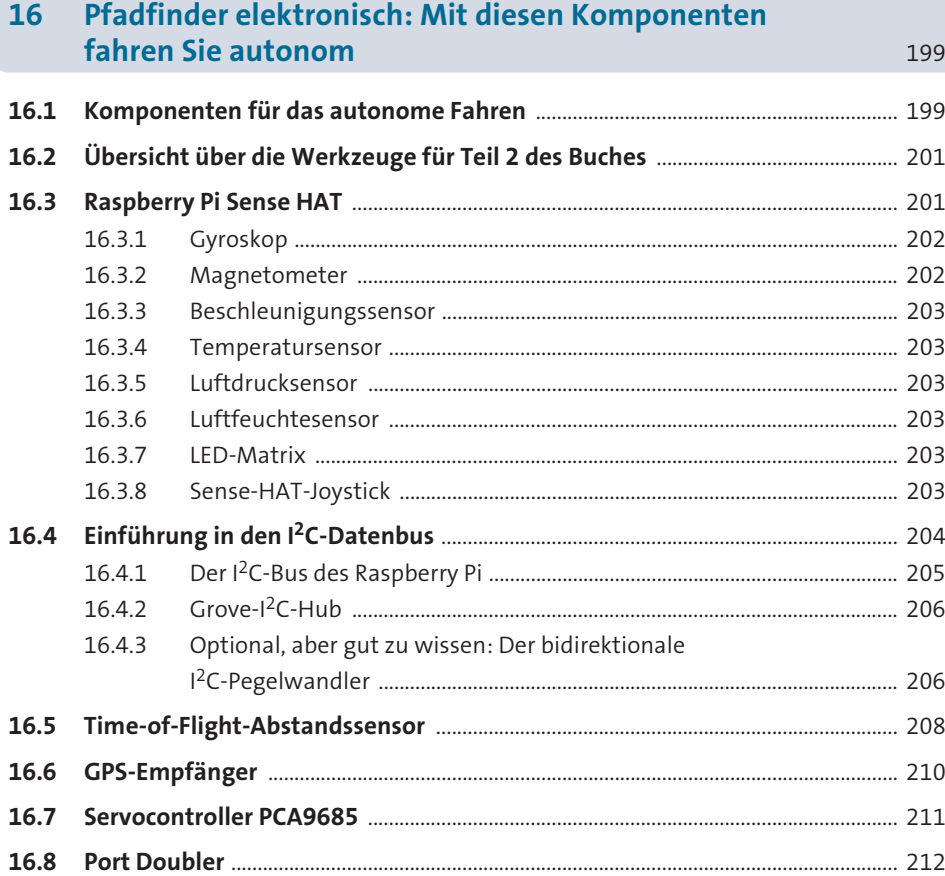

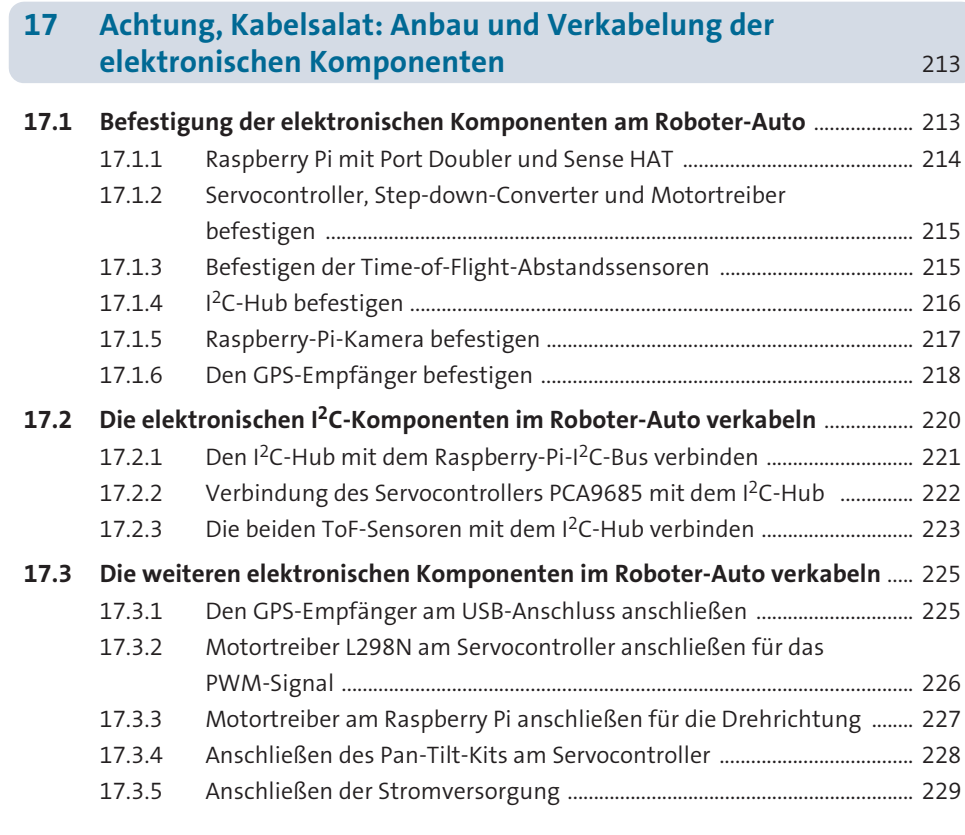

### **18 Upgrade für Ihr Roboter-Auto: Neue Software für das autonome Fahren** 231

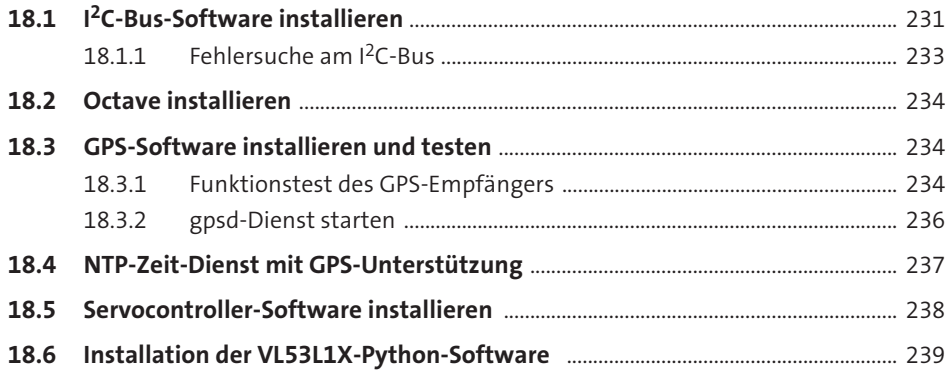

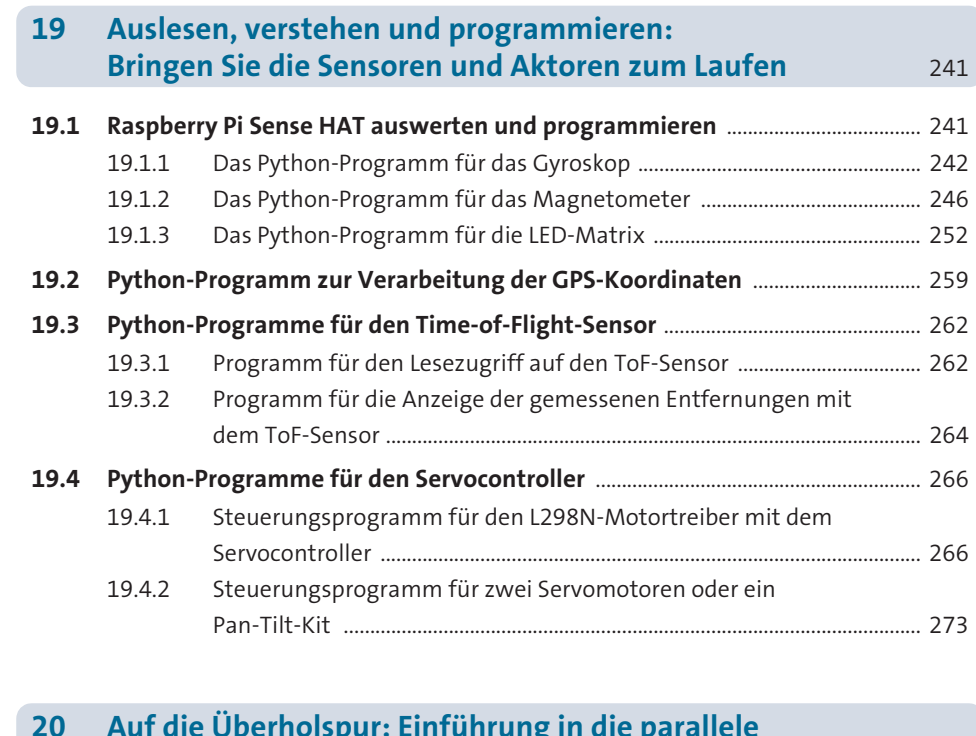

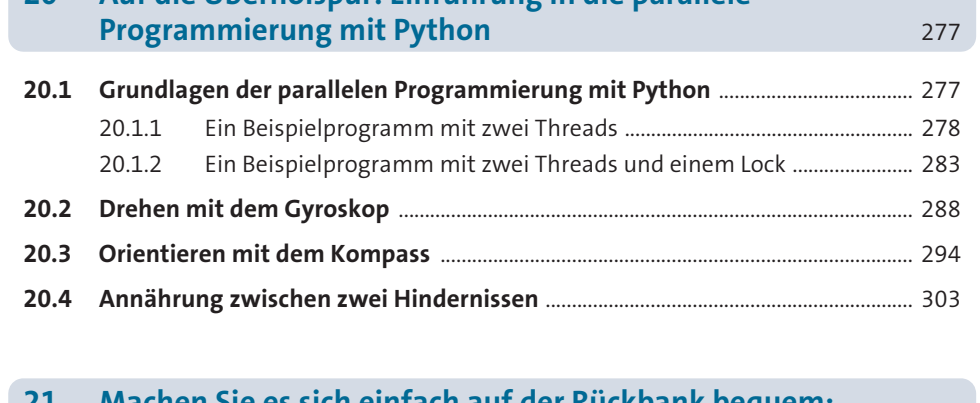

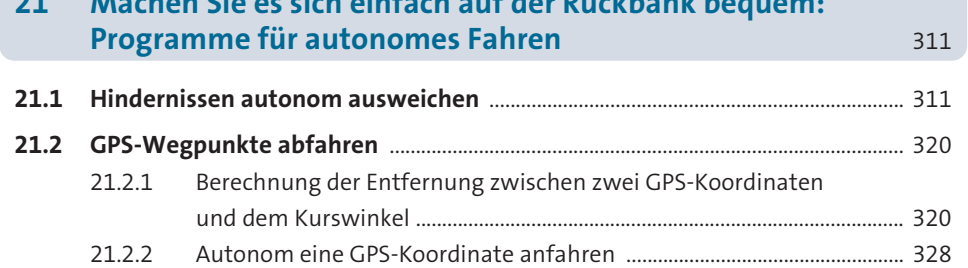

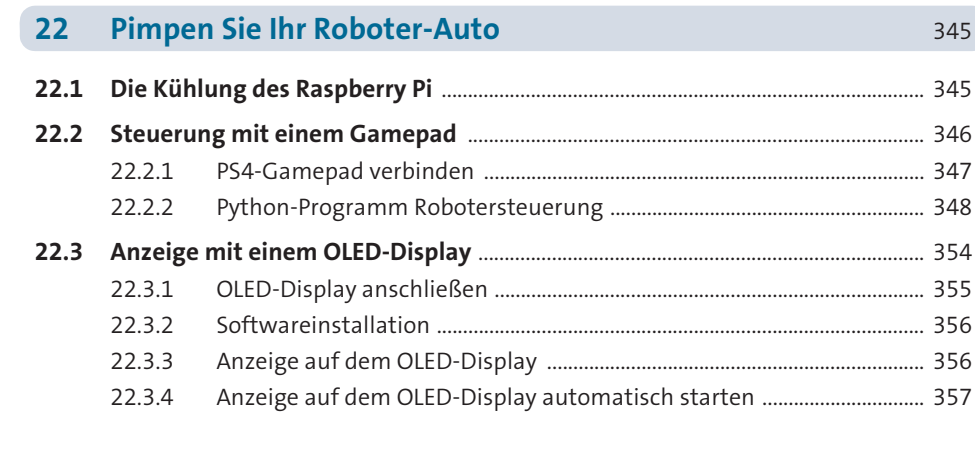

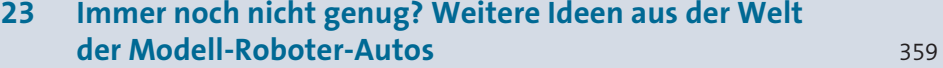

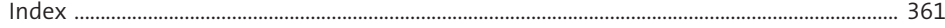